## Entrada equivocada de Nota Fiscal no Siga HU.

## 08/12/2024 06:50:47

## **FAQ Article Print**

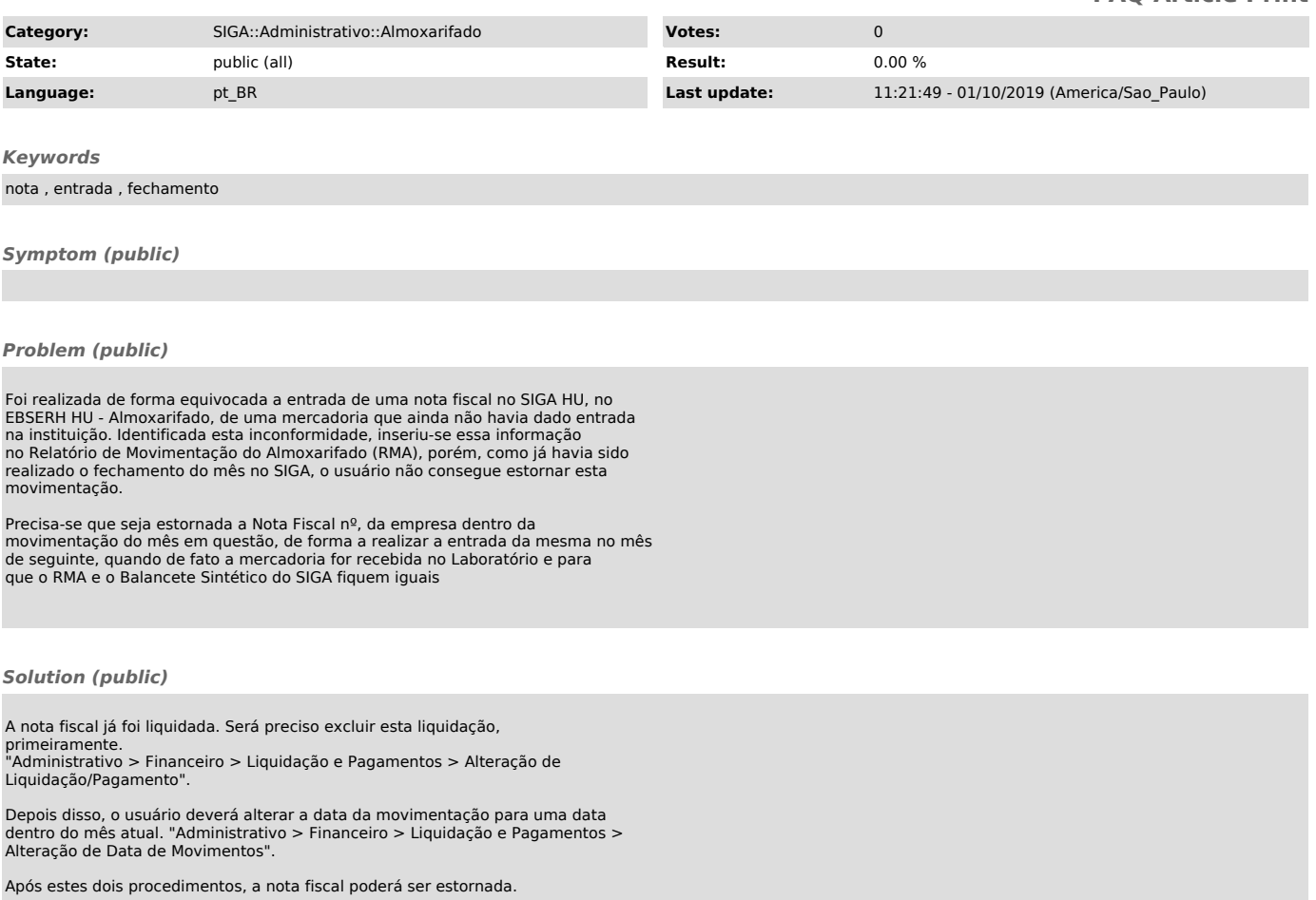